# **ImageOffset**

The image offset within the control's bounds.

### Usage

```
Set_Property(OLECtrlEntID, "OLE.ImageOffset", Array)
```
## Values

Array has the following structure:

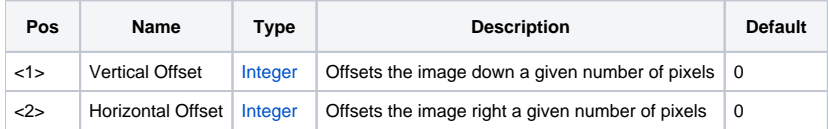

#### Remarks

The ImageOffset property offsets the image by a given number of pixels. This multivalued property has two fields: vertical offset and horizontal offset. Each offset is an integer value. Positive values will move the image right and down while negative values move the image up and right.

The offset is applied after the image is positioned according to the [CaptionAlignment](https://wiki.srpcs.com/display/PictureControl/CaptionAlignment) is set.

**This property is ignored if the Layout property is set to anything other than "Clip".**

#### Example

```
// position the image 10 pixels from the top left 
Set_Property(@Window:".OLE_PICTURE", "OLE.Alignment", "Top":@FM:"Left") 
Set_Property(@Window:".OLE_PICTURE", "OLE.ImageOffset", "10":@FM:"10") 
// position the image 10 pixels from the bottom right 
Set_Property(@Window:".OLE_PICTURE", "OLE.Alignment", "Bottom":@FM:"Right") 
Set_Property(@Window:".OLE_PICTURE", "OLE.ImageOffset", "-10":@FM:"-10")
```
## See Also

[Alignment](https://wiki.srpcs.com/display/PictureControl/Alignment), [CaptionOffset](https://wiki.srpcs.com/display/PictureControl/CaptionOffset)